If you've invest in Canon or HP Printer, you'll want to ensure that it runs smoothly and continues to function at maximum effeciency. Most Canon and HP printers will display an alert on your computer's desktop when they are running low on ink. If you've got a color inkjet printer, you'll be replacing both the color and the black ink cartridges with some frequency. Replacement cartridges begin to add up, especially if you've got a heavy printing load.

At Image Maker, we offer you a recyclable cartridge to save on printer cartridge expenses.

**First**, you'll appreciate our low prices. We boast some of the most competitive prices you'll find anywhere.

**Second**, you'll have the option of buying your Canon or HP ink cartridges in bulk to save money.

**Third**, Our Recyclable printer cartridges that run almost perfectly on your specific model of printer and cost a fraction of the OEM price. These recyclable cartridges **which is OEM cartridge at the first place** have been tailor made and gone through a series of QC checks in order to work in harmony with your Canon printer.

## **When you use Image Maker recyclable cartridge**

Apply to: PG40, CL41, C8765A (94), C8766A (95), C8767A (96), C9363A (97)

## click image below to enlarge

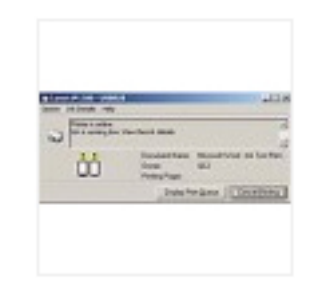

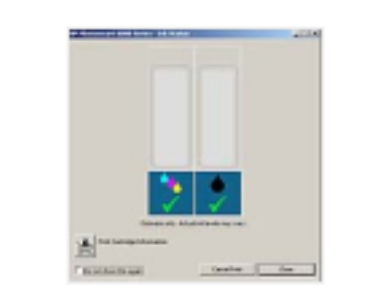

**Image:** Canon iP1200 ink [running low message windows](http://imagemaker.com.sg/tips/images/InkRunningLow.jpg)

**Image:** HP Photosmart 8000 ink [running low message windows](http://imagemaker.com.sg/tips/images/HPlowink.jpg)

An "Ink is running low. View the ink details" pop up message is unavoidable. Don't Worry! this is happened **NOT** because of your Image Maker Recyclable Cartridge faulty **BUT** is the **unresetable ink controller chip** from the OEM cartridge, causes

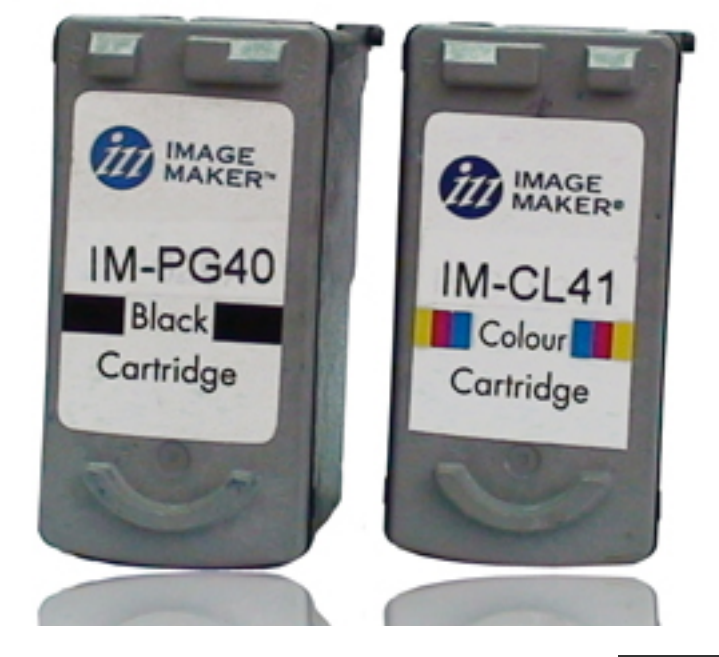

the low ink message keep popping out during the printing. You can tell that by printing a page with full colour or Black and white document to confirm your recyclable cartridge is not empty.

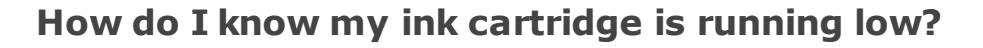

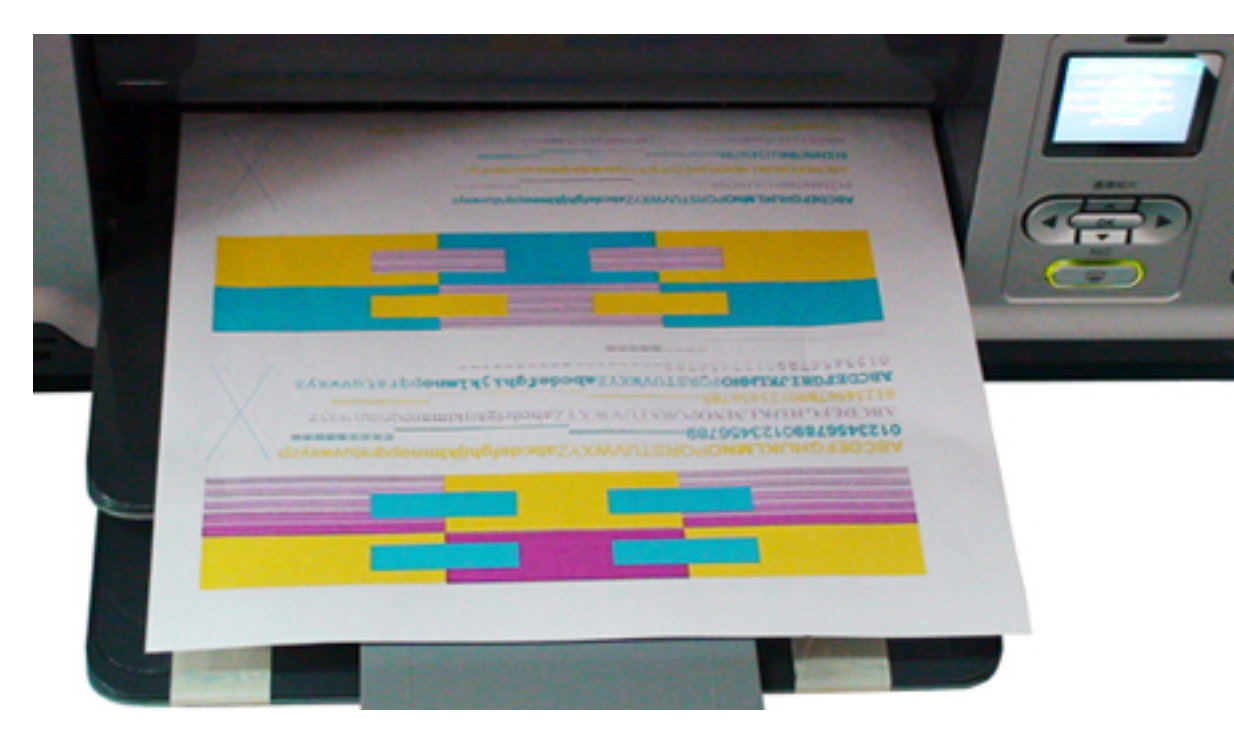

here are two good ways to tell: white streaks or lighter than normal print or pictures. (Sometimes a clogged nozzle can cause these same problems these so be sure to check that out also.)

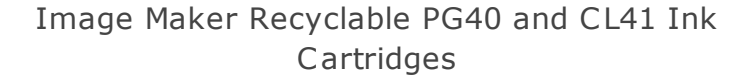

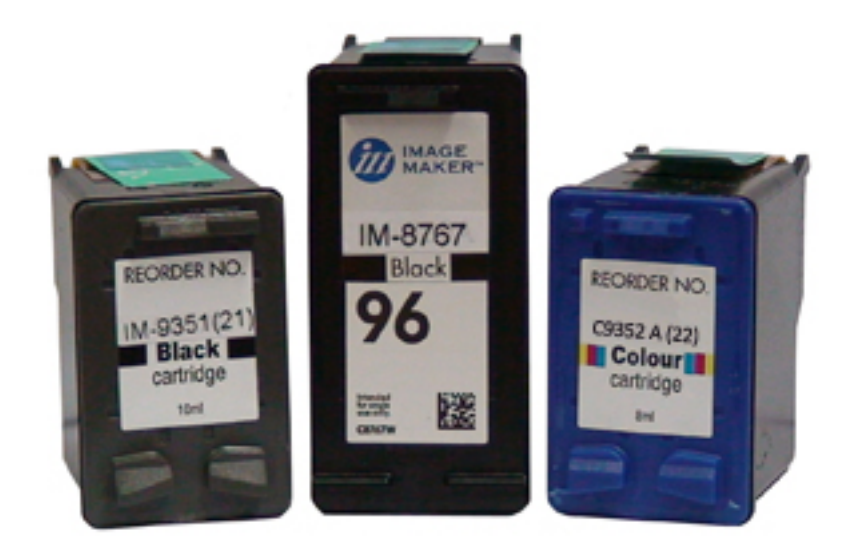

Image Maker Recyclable C9351A, C8767A, and C9352A

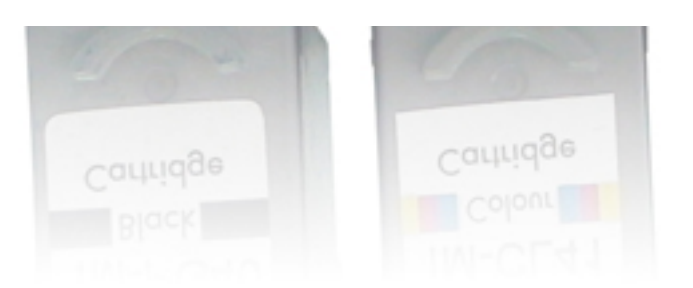